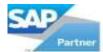

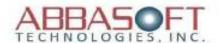

## **Credit Card Interface**

The Credit Card Interface extension allows you to authorize payments, process credit cards at invoicing, and track completed transactions.

The illustration below highlights some of the key features that can be used when processing a credit card transaction in SAP.

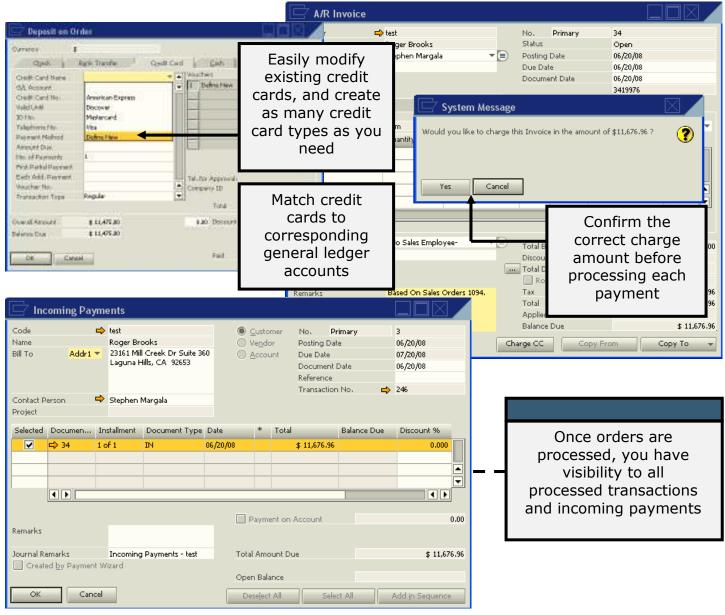

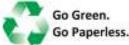

## **Credit Card Interface**

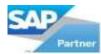

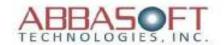

## **Credit Card Features**

- > During Sales Order Entry, you can get authorization or charge the credit card
- ➤ On invoicing, you can charge the card without authorization or you can use the existing authorization to charge
- > Can use up to three credit cards for one invoice
- > Can refund credit card charges during credit memos
- ➤ If you have the proper credit card data stored in the Business

  Partner, the data will default into all appropriate spaces during credit card process
- ➤ You can get authorization without the credit card bill to address
- Interfaced to both PayPal and Authorize.net
- > You can have multiple authorizations per order

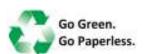

**Credit Card Interface**